vizlib | Qlik Q Technology Partner

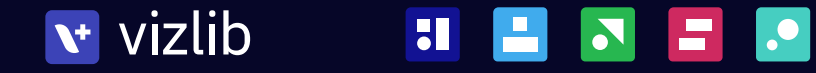

# Ξ gantt

vizlib

Built to create the most intuitive visual planning experience in Qlik Sense.

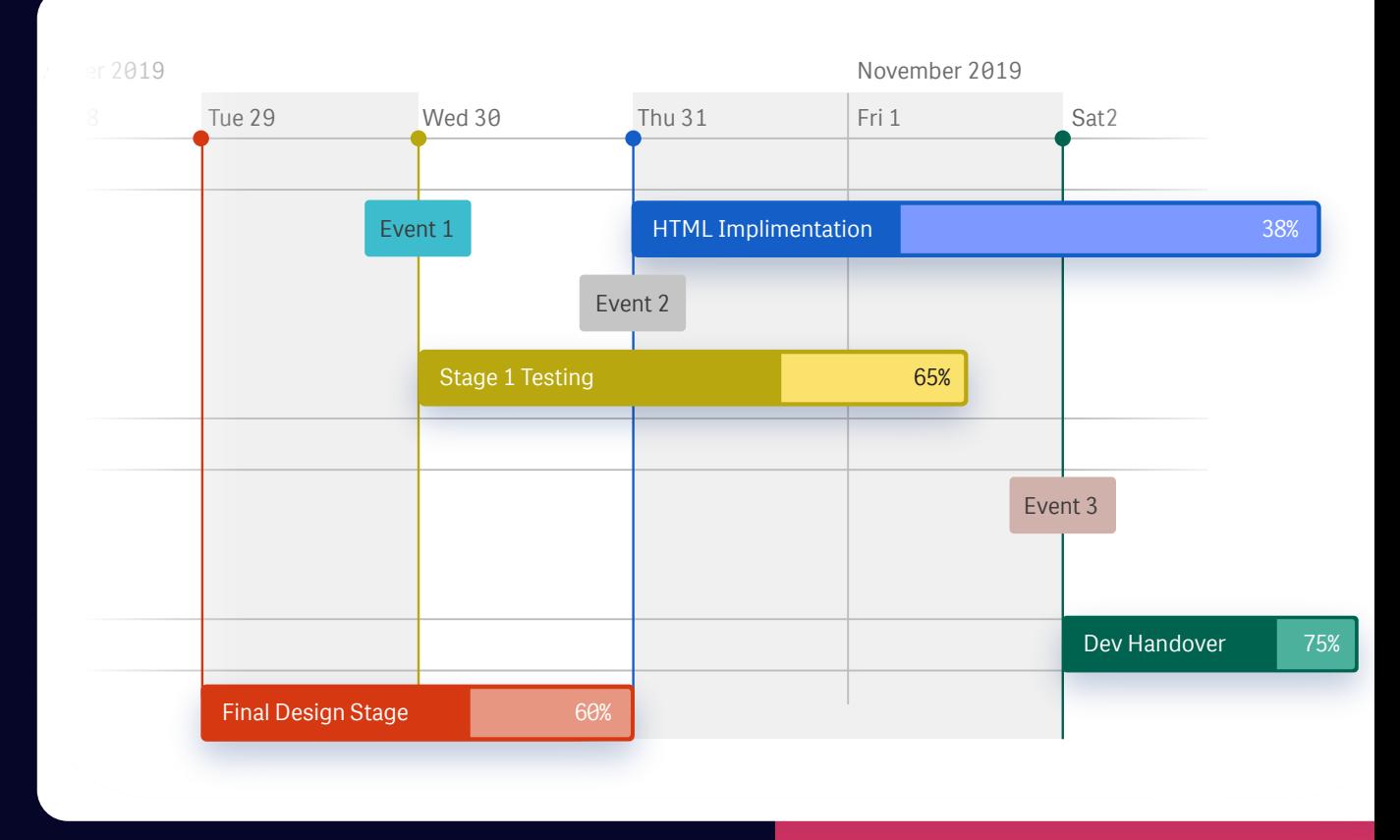

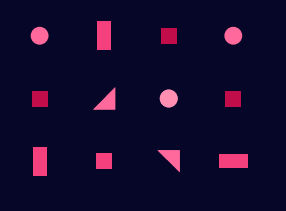

gantt vizlib

#### Vizlib Gantt is the most intuitive project planning timeline tool for Qlik Sense.

Designed to empower users to keep projects on track, stay within budget, optimise resources and forecast accurately, Vizlib Gantt comes packed with a number of advanced capabilities, including embeddable HTML tooltips, progress bars, rich customisation, reference lines, milestones and more!

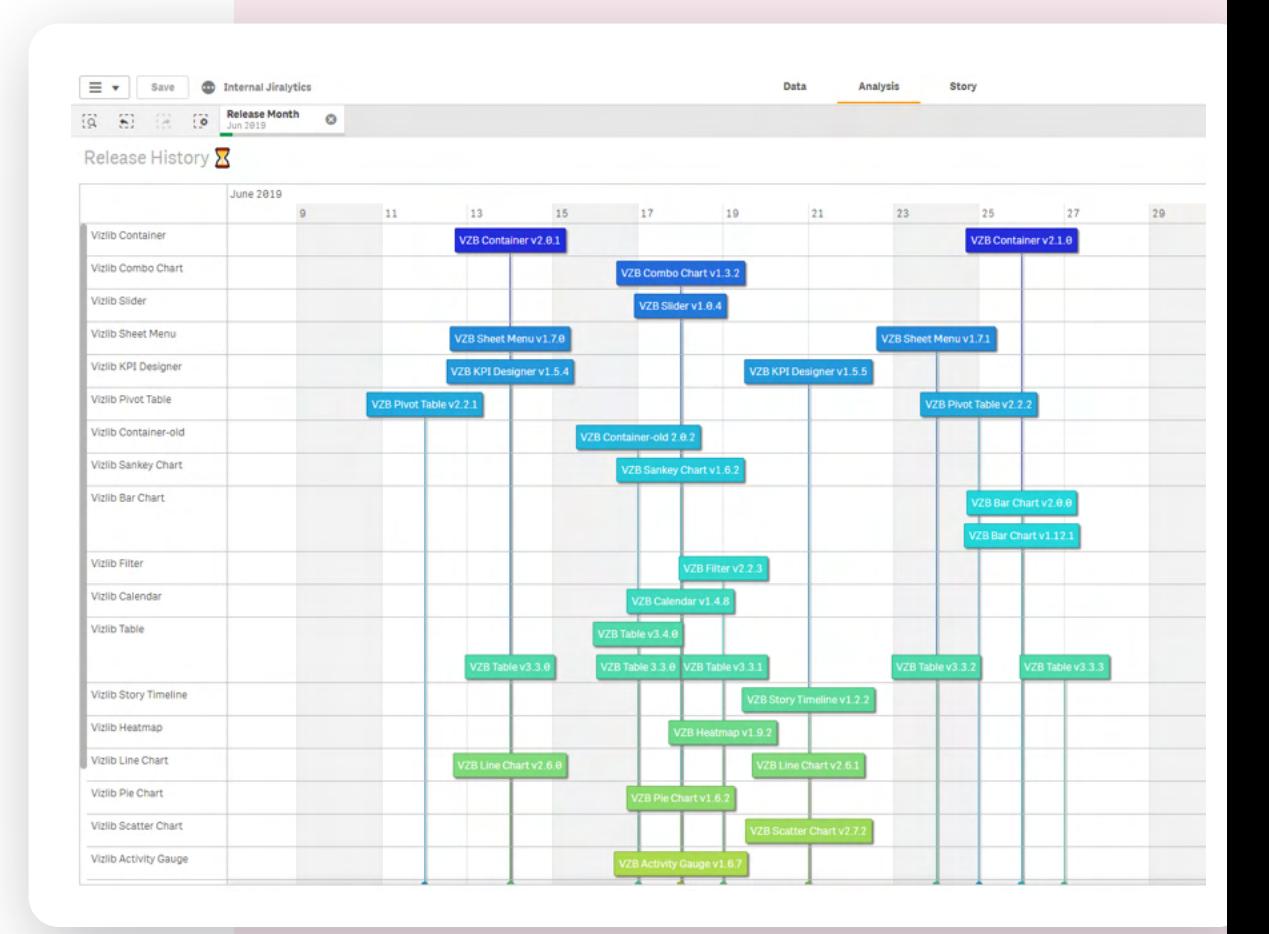

## Why making it visual matters

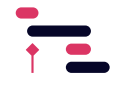

#### Project Planning

Stay on top of things

Keep track of project progress using dynamic markers or milestones and maintain a 360-view of the entire project timeline, no matter how complex it gets. Use visual reports to quickly understand the dependencies between tasks and prioritise correctly.

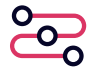

#### Visualising Processes

Quickly spot bottlenecks + optimise workflows

Achieve a start-to-finish view of complex data flows and process steps to be able to pin down risks, such as late payments, shipping delays or customer churn, and spot optimisation opportunities like shortening the sales cycle or improving the fulfillment process.

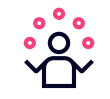

### Resource Planning

Know who's busy, when and why

Know where your resources are allocated, who's got the bandwidth to step in to help and which tasks are stalling due to poor resource management. Whether it's shift planning, loading production schedules, mapping out the team availability or allocating resources on the strategic roadmap, you can see it all at a glance with a visual framework.

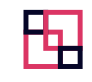

#### Looking at the Big Picture

Produce a visual sequence of events

Long-term projects that have lots of moving parts can be particularly challenging to deliver on time, on budget and without incidents. From drug development timeline and patient journeys to global advertising campaigns and seasonal trends – see all critical milestones in a neat chronological order to get a birds-eye view of the entire project.

### Features

Showing **Holidays** highlights days in projects where little or no work can be done. Enabling you to manage resource more effectively. Holidays can be added from a field, or by entering a list.

Add **Custom Periods** to highlight areas of significance. Custom periods can be added across the entire Gantt, or into groups and sub-groups. They can by dynamically configured so that they change along with your tasks/events.

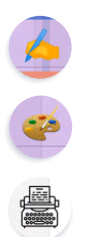

**Custom Milerstones** can be added to highlight key project milestones using symbols, icons (over 600), or a custom image of your choosing. Add custom images to your Gantt to visually show extra context to help identify familiar tasks, work-streams or even team members.

Custom Events & Holidays

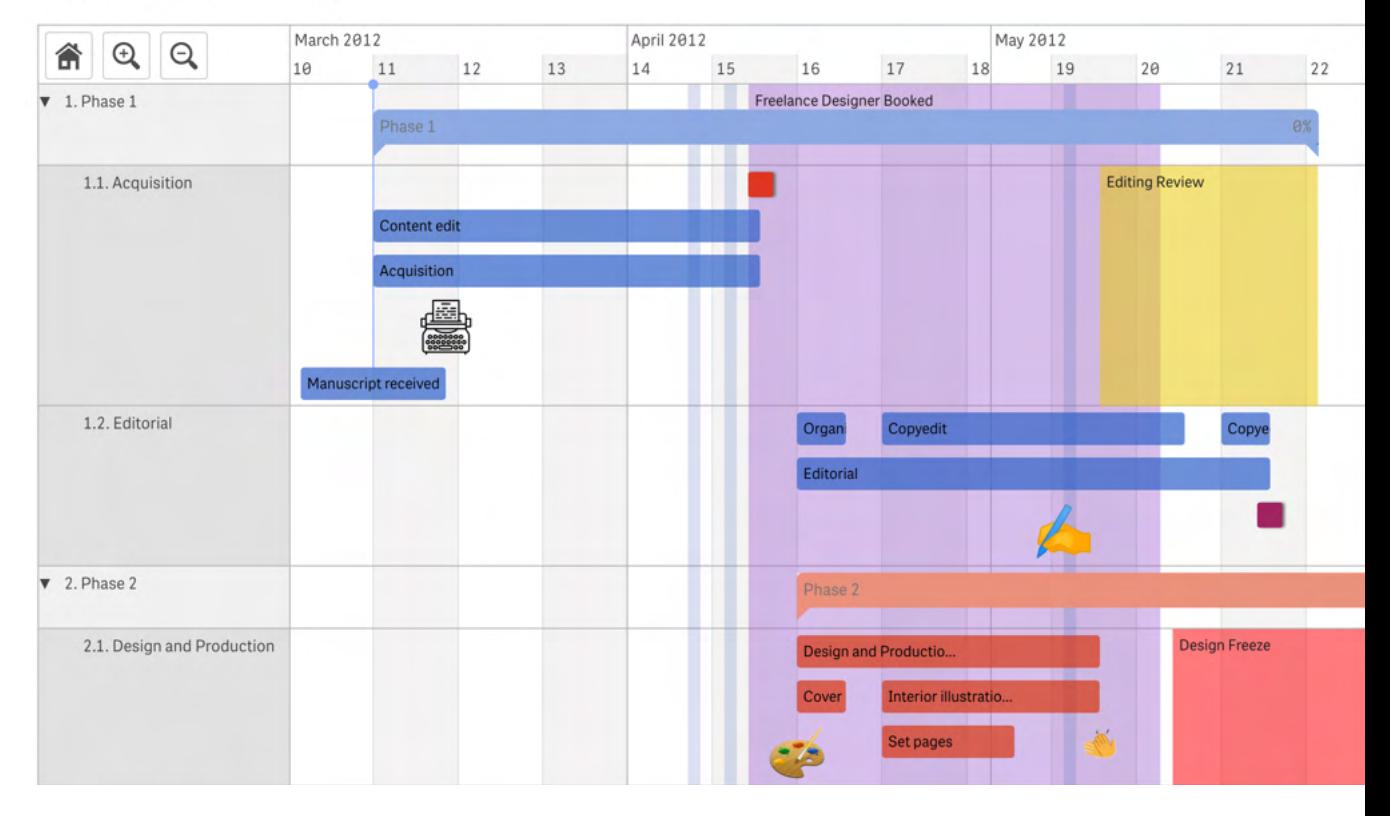

### Features

The Gantt wizard gets you set up with a great looking chart in no time, and you can also activate **Demo Mode** for a sneak peek of the layout, functionality, colours and other customised components before inputting your business data.

 $\equiv$   $\star$ 

co

Master items

 $\overline{\text{full}}$ 

Charts

寿

Since there's no reliance on developers or battling with data sources – you get a 360-degree view of your projects and processes in no time! Save time creating eye-catching charts with Templates. Plus apply your own styling easily for professional project plans.

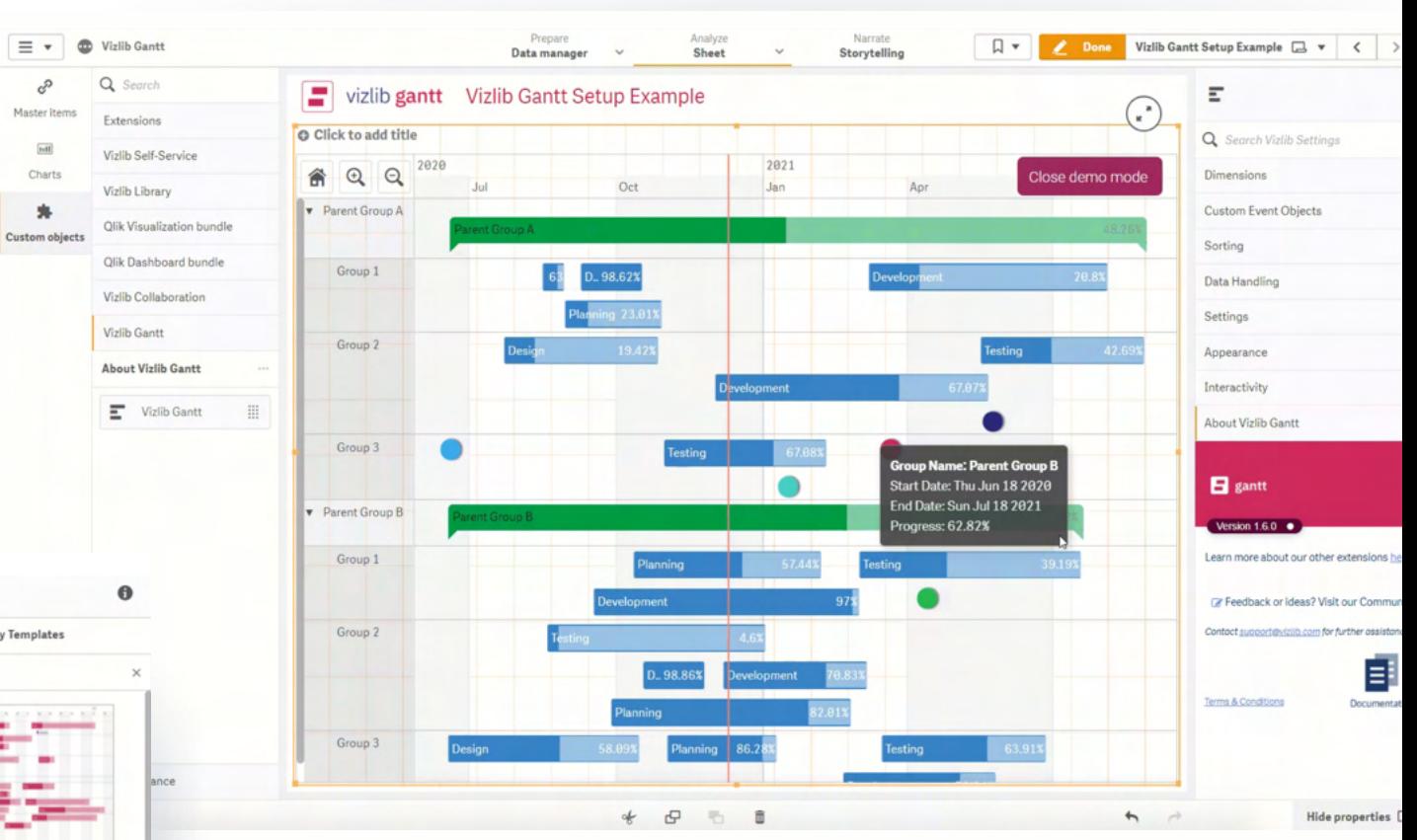

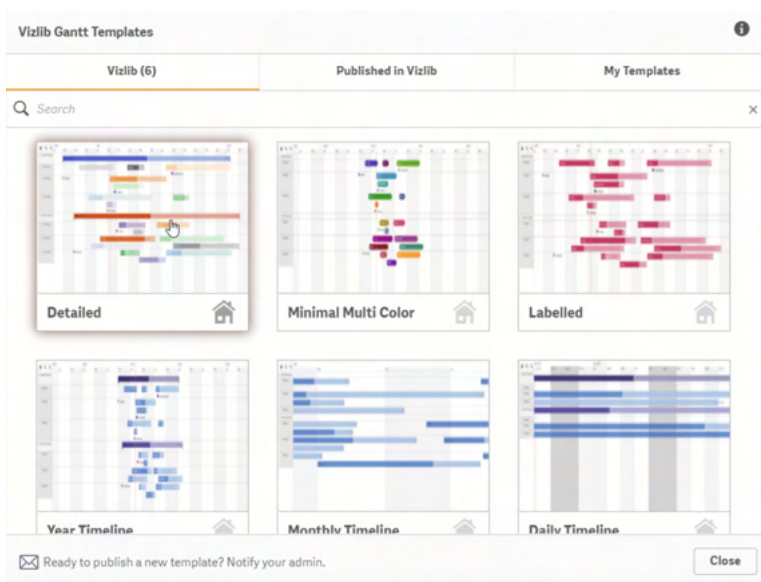

# Get to insights Faster

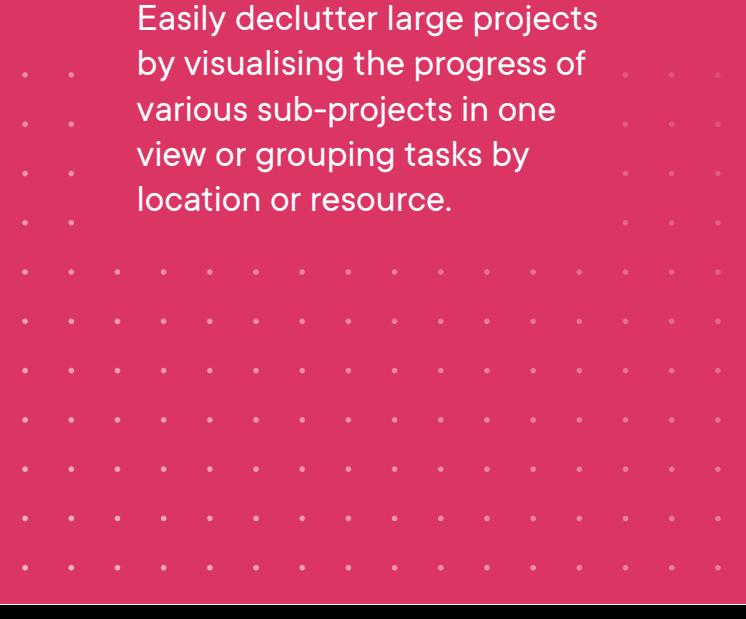

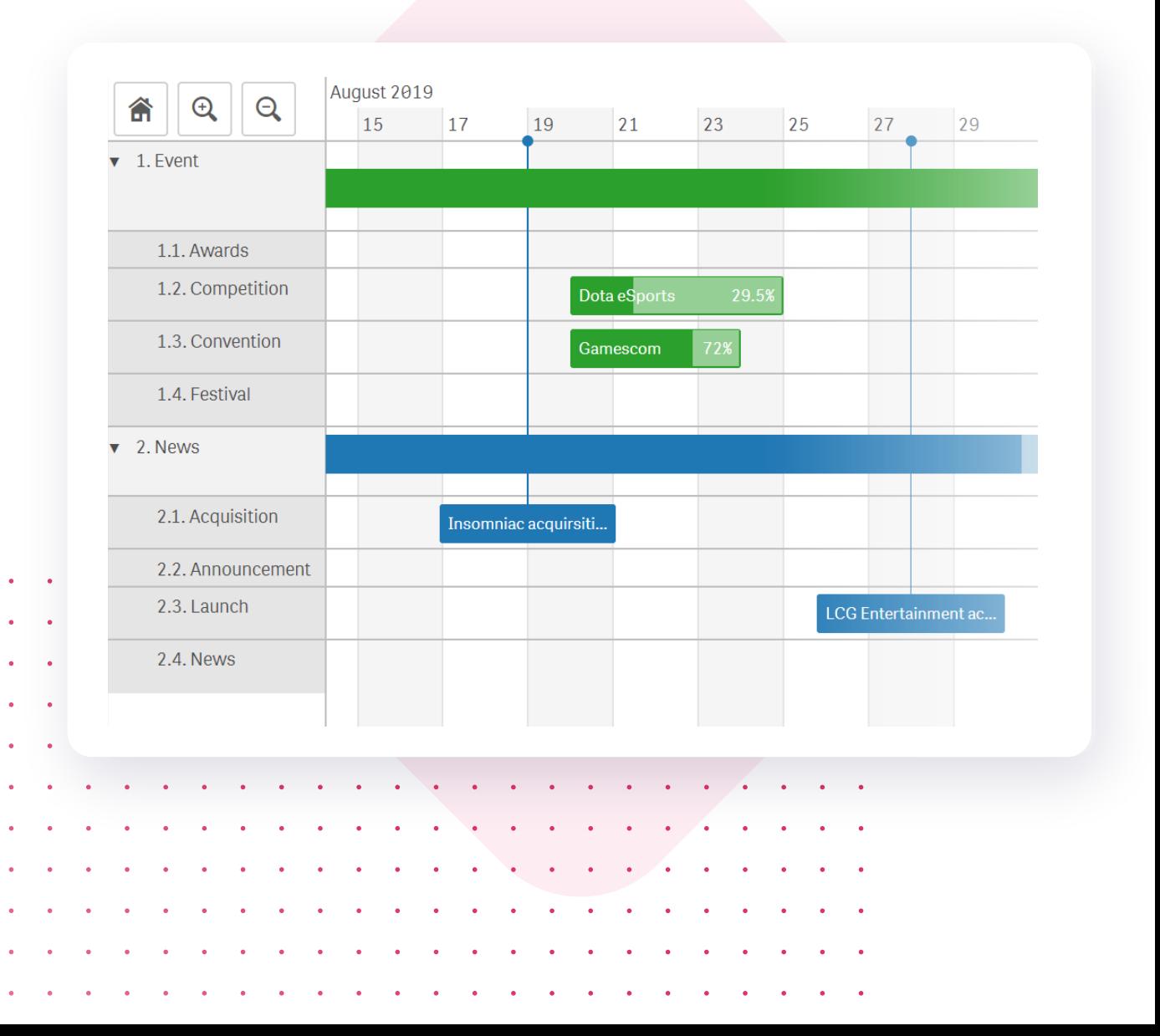

# Enrich your projects with more context

Use HTML tooltips with embeddable images and links to provide more useful information on hover.

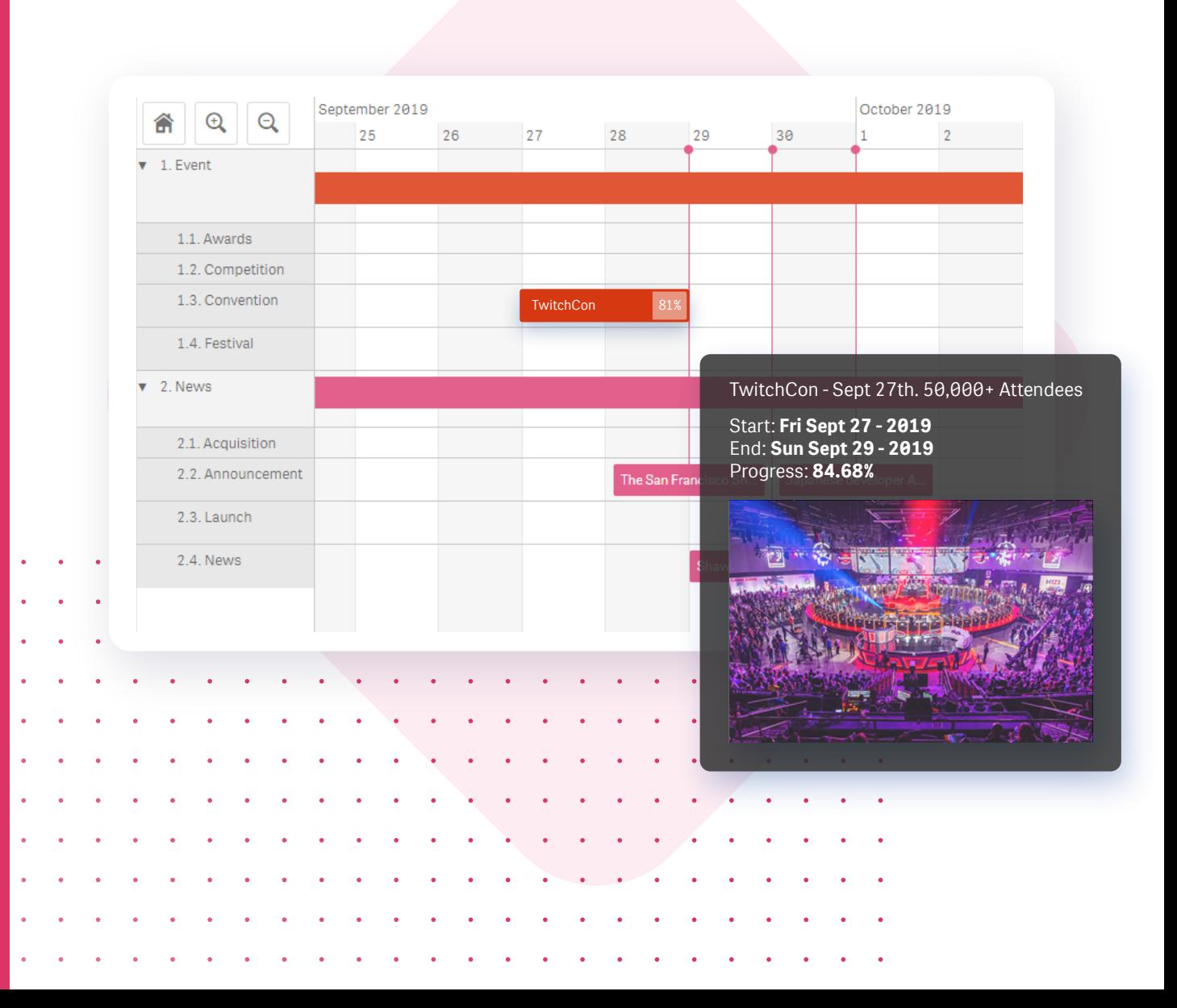

# Know where you stand

Check your progress against deadlines at any time! Track completion status of your tasks to know exactly how much work has been done and how much is left to do.

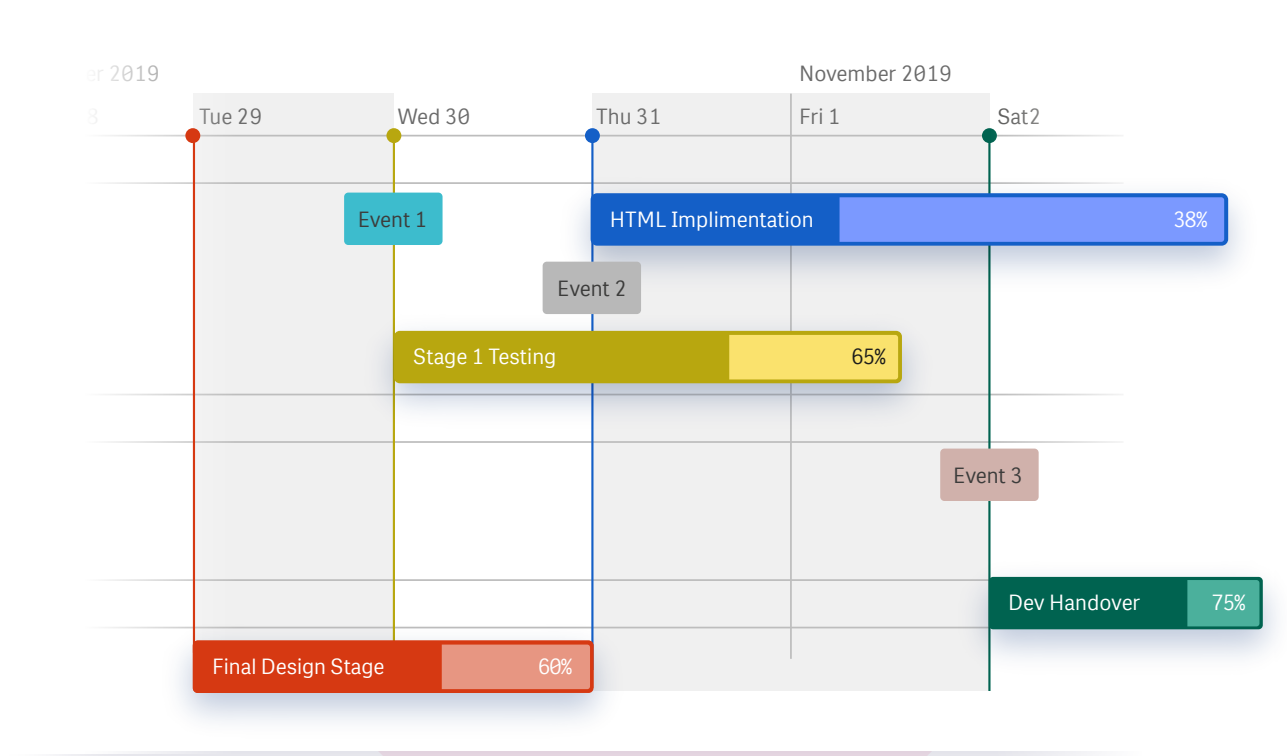

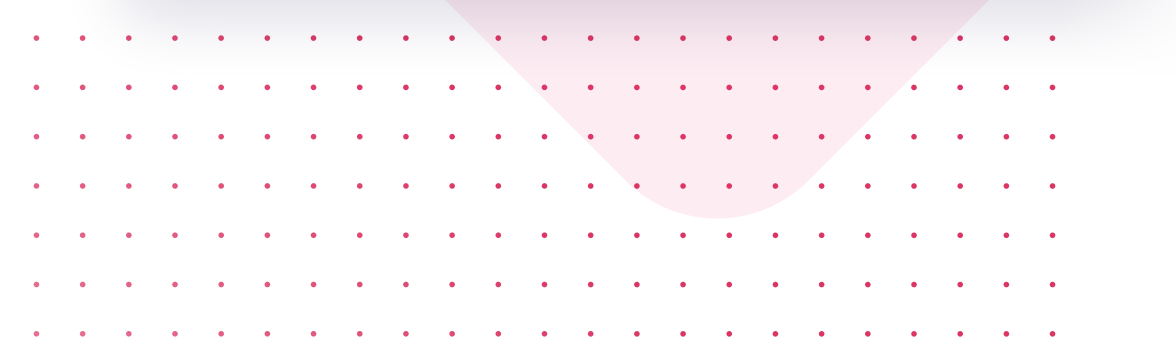

# **Quickly** understand your task flow

Use task hierarchies to get an instant understanding of what tasks should be prioritised to finish projects on time as well as to visualise the optimal project workflow.

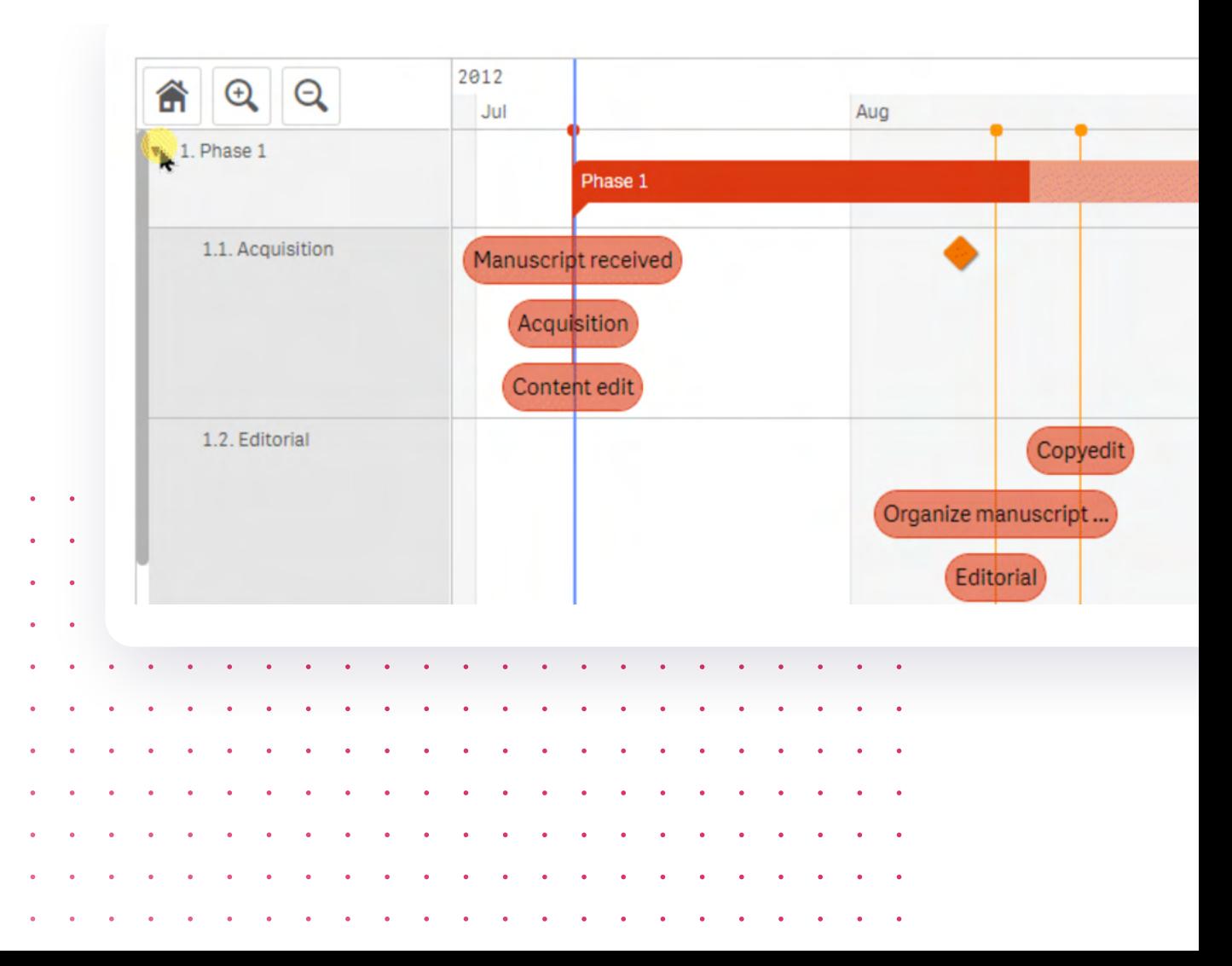

### More Features

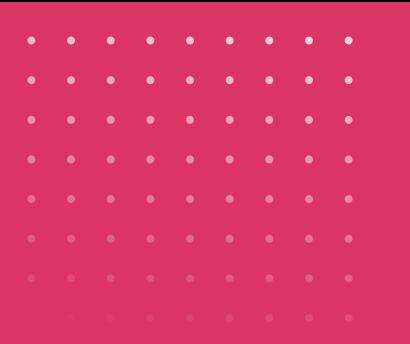

vizlib | Qlik | Technology Partner

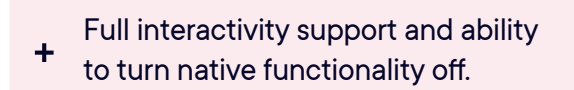

Styling control over groups, event  $\ddot{+}$ bars and headers.

Support for 3 types of Milestones:  $\ddot{}$ symbols, icons and images.

- + Ability to add reference lines.
- + Custom timeline settings control.
- + Support for Alternate states.
- + Custom Tooltip with HTML support.
- + Range and zoom control.

# Common Business Use Cases

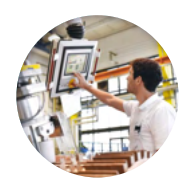

#### **Manufacturing**

You want to visualise your fulfillment process flows to easily spot risks, such as shipment delays.

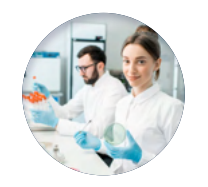

#### **Pharma & Life Sciences**

You want to look at a drug development timeline, visualising all stages from trials and studies to toxicology checkpoints.

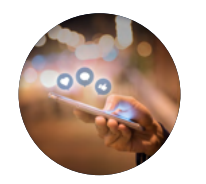

#### **SaaS**

You want to compare subscription terms at a glance and visualise recurring revenue patterns.

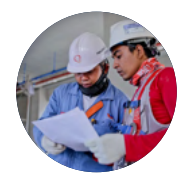

#### **Construction**

You want to create a construction schedule with a clear start-to-finish overview of all critical deliverables and milestones.

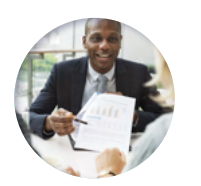

#### **Consulting**

You need to define project scope, key events and critical deliverables to get the customer's sign-off.

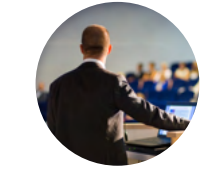

#### **Events**

You're organising a conference and want to schedule speaking slots, meetings and sessions.

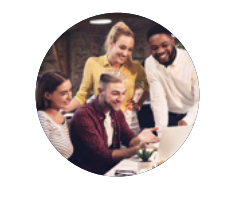

#### **Marketing**

You need to visualise what marketing campaigns are running, who's working on what and whether there are any timeline conflicts.

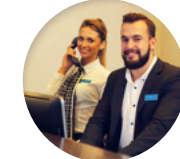

#### **Hospitality**

You want to visualise seasonal trends, booking patterns and length of stay combined with income.

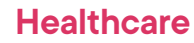

#### You're mapping out the patient journey and need to visualise their care history, covering events like appointments, admissions and emergency visits.

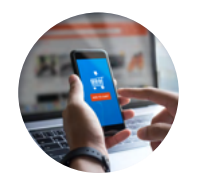

#### **Ecommerce**

You want to look at grouped customer activities over time to identify conversion optimisation opportunities.

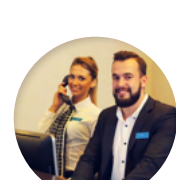

### **FAQs**

#### Where can I find information on pricing?

Pricing, including all available user packages, is available for you to view in the Vizlib user portal - you need to login or click the link in your download email to access the portal: https://www.vizlib.com/protected/upgrade.

#### Can I purchase extensions or categories separately?

Every package is designed to deliver a powerful analytics experience and provide you with the tools and features you need to achieve your dataviz goals. This means you can purchase a subscription for the chosen package, but not individual extensions or extension categories. We are delighted to schedule tutorial and demo sessions to help you explore and understand the capabilities of each product better – please get in touch if you'd like to learn more!

#### Is Vizlib free to trial?

Vizlib is free to trial for up to 5 users.

One Vizlib user license allows an individual to use all Vizlib Extensions within the Qlik Sense environment based on their UserID, regardless of whether they're an app developer, app user or end user. A Vizlib license will account for all use cases for that one named user and is the same as an assigned Qlik Sense Token.

#### What's included in the subscription?

The subscription includes standard product support and any upgrades and additions we make to the package over time. Typically, we support new versions of Qlik Sense at the time of their release or within a few days.

#### Do you have a partner programme?

Yes! We run the Vizlib Partner Programme (VPP). To join the VPP you need to be a Qlik certified partner. For more information, please send us an email at support@vizlib.com and we'll be in touch shortly.

Will the extensions work in QAP/QSEoK (mashups)? Yes!

Yes! Will the extensions work in Story Mode?

Yes! Will the extensions work with nPrinting

#### O

# We build powerful value-added products for Qlik Sense.

Our feature-rich, intuitive Qlik Sense solutions empower data-driven organisations to extend their current analytics capabilities and uncover meaningful insights faster than ever before. We make data talk.

Leveraging our ready-to-use extension products, organisations go from mere data reporting to data storytelling in seconds, significantly boosting their time-to-market for new Qlik Sense projects. We are a valued partner to many of the world's leading businesses that seek fast, effective and branded solutions to boost data adoption across their organisation.

Once you experience Vizlib, there's no going back.

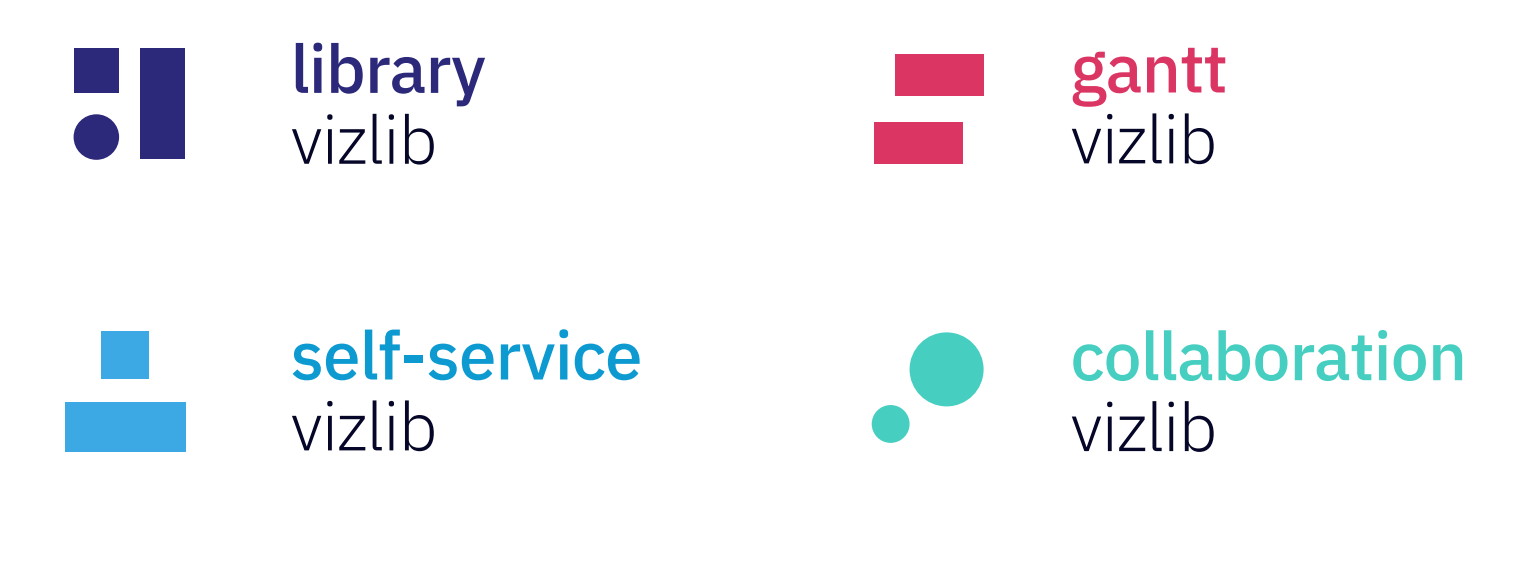

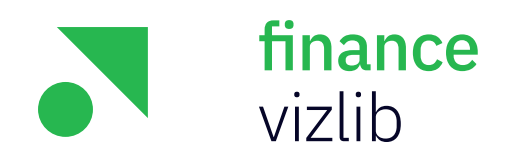

Get started with Vizlib for free at vizlib.com